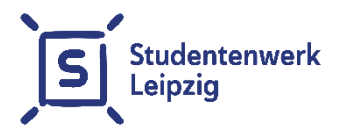

# **Bedingungen und Hinweise zur Nutzung des Internetzuganges in den Wohnanlagen des Studentenwerkes Leipzig**

**Stand vom 01. Juni 2021**

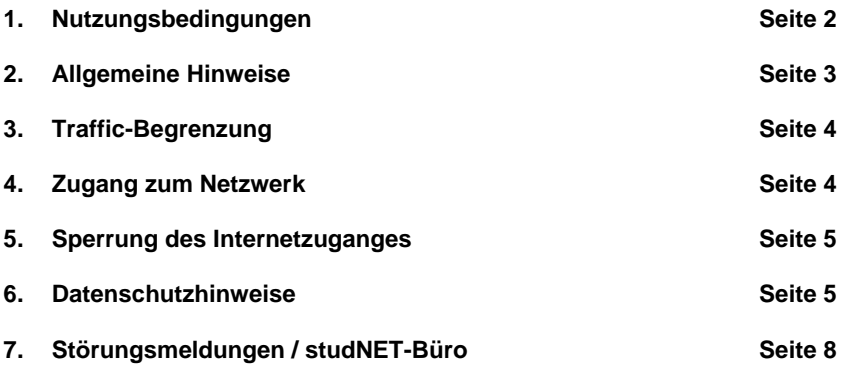

# **studNET-Webseite:**

<https://www.studentenwerk-leipzig.de/wohnen/studnet>

# **studNET-Helpdesk:**

[https://studnet.studentenwerk-leipzig.de](https://studnet.studentenwerk-leipzig.de/)

Die Bedingungen und Hinweise zur Nutzung des Internetzuganges sind zu finden unter: <https://www.studentenwerk-leipzig.de/wohnen/studnet>

# **1. Nutzungsbedingungen**

Für die Nutzung des Anschlusses/Internetzuganges gelten die folgenden Bestimmungen:

**a)** Der Internetzugang ist grundsätzlich im Sinne von Lehre, Studium und Forschung zu verwenden.

**b)** Das Etablieren von Netzwerkservices (z.B. FTP-Server, Mail-Server, Proxy-Server, Game-Server, HTTP-Server usw.) zu kommerziellen oder nichtkommerziellen Zwecken sowie die **Verwendung von Filesharing-Programmen jeglicher Art sind ausdrücklich untersagt**.

Das Einsetzen von Tools zum Scannen des Netzwerkes bzw. Ports ist ebenfalls untersagt und führt zur Sperrung des Internetzuganges. Das Gleiche gilt für Anwendungen, bei deren Verwendung automatische Scans erfolgen, wie z.B. bei der Initialisierung von Online-Games.

**c)** Nutzerinnen/Nutzer, die grob fahrlässig oder vorsätzlich den Betrieb des Netzwerkes beeinträchtigen oder verhindern, eigenmächtig die Ihnen zugewiesenen Zugangsdaten ändern oder gegen die oben aufgeführten Bestimmungen verstoßen, werden umgehend und dauerhaft von der Nutzung ausgeschlossen. Bei missbräuchlicher Nutzung der Ressourcen werden die Personendaten dem Universitätsrechenzentrum und/oder auf polizeiliche/gerichtliche Anfrage den Strafverfolgungsbehörden bekannt gegeben.

**d)** Das Studentenwerk Leipzig ist bemüht, den angebotenen Service jederzeit in hoher Qualität zur Verfügung zu stellen. Kommt es dennoch zu Störungen, welche die Nutzung nicht ermöglichen oder diese beeinträchtigen, lassen sich hieraus keinerlei Ansprüche ableiten. Das Studentenwerk Leipzig garantiert weder eine Mindestbandbreite noch eine Mindestgeschwindigkeit für die Nutzung. Das Studentenwerk Leipzig behält sich vor, Dienste auch ohne Vorankündigung abzuschalten.

**e)** Die Nutzerin/der Nutzer sollte den eigenen Computer durch entsprechende Maßnahmen, wie ein geeignetes Antiviren-Programm, eine eigene Software-Firewall oder aktuelle Updates vom Betriebssystem, schützen.

# **2. Allgemeine Hinweise**

### **a) Anmeldung für die Nutzung des Internetzuganges**

Die Anmeldung für die Nutzung eines Internetzuganges erfolgt automatisch mit dem Abschluss des Mietvertrages.

#### **b) Service: studNET-Büro und Servicemitarbeiter**

Für Anfragen aller Art zum studNET gibt es im Studentenwohnheim Straße des 18. Oktober 23 ein **studNET-Büro**. Nähere Informationen zu den Sprechzeiten und zur Hotline finden Sie auf der Rückseite dieses Heftes.

Wir bieten Ihnen auch Unterstützung vor Ort im Studentenwohnheim durch unseren studNET-Servicemitarbeiter an. Dieser Service ist für Sie kostenlos. Der Servicemitarbeiter hilft bei der Einrichtung der Netzwerkverbindung über einen Computer oder einen WLAN-Router. Der Support ist lediglich eine Hilfestellung. Es gibt keinen Anspruch darauf und auch keine Garantie. Bitte beachten Sie, dass Sie für die Einrichtung und die Sicherheit des WLAN-Routers selbst verantwortlich sind. Es ist nicht möglich, dass sich der Servicemitarbeiter auch um andere Rechner- oder Softwareprobleme kümmert, die nicht mit dem Netzwerkzugang zusammenhängen. Es werden auch keine Treiber vom Servicemitarbeiter bereitgestellt. Um einen Termin mit unserem Servicemitarbeiter zu vereinbaren oder eine Störung zu melden, nutzen Sie unsere Hotline oder unser **studNET-Helpdesk** unter [https://studnet.studentenwerk-leipzig.de](https://studnet.studentenwerk-leipzig.de/) (Details zur Anmeldung finden Sie auf der Rückseite dieses Heftes).

Zu den **vereinbarten Terminen** sind ein Datenträger mit dem jeweiligen Betriebssystem, die Treiber für die Netzwerkkarte und die Zugangsdaten bereitzuhalten. Ebenso müssen der Rechner sowie die Internet-Anschlussdose zugänglich sein.

Die Servicezeiten des Mitarbeiters sowie aktuelle Meldungen finden Sie auf den **studNET-Webseiten** unter [https://www.studentenwerk](https://www.studentenwerk-leipzig.de/wohnen/studnet)[leipzig.de/wohnen/studnet](https://www.studentenwerk-leipzig.de/wohnen/studnet) **oder auf Ihrem Datenblatt.**

# **3. Traffic-Begrenzung**

Das Datenvolumen je Monat ist derzeit auf **300 GB** begrenzt. Eine Erweiterung oder eine Übertragung des Datenvolumens ist nicht möglich. Wird bei der permanenten Messung des Durchsatzes festgestellt, dass eine Mieterin/ein Mieter für den laufenden Kalendermonat dieses Limit überschritten hat, wird der Zugang zum studNET bis zum Ende des Monats gesperrt.

Ihren aktuellen Datenverbrauch (Traffic) können Sie jederzeit im studNET-Login-Client (nach erfolgreicher Anmeldung) oder in der Anzeige Ihrer Terminal-Session (Login-Message) einsehen.

# **4. Zugang zum Netzwerk**

**Bitte beachten Sie, dass Sie für alle Handlungen, die über Ihren Internetzugang erfolgen, selbst verantwortlich sind! Auch sind Sie selbst für den Schutz Ihres Computers verantwortlich. Wir raten dazu, dass auf Ihrem Betriebssystem stets die aktuellen Sicherheitsupdates installiert sind, ein sicheres und aktuelles Virenschutzprogramm im Hintergrund aktiv ist sowie eine persönliche Firewall Ihren Rechner schützt. Weiterhin empfehlen wir, das Internet über ein Konto mit eingeschränkten Rechten zu benutzen.**

### **Anleitung zur Einrichtung des Netzwerkes unter Windows 8/10, Linux, Mac OS/OS X**

Die Anleitung ist zu finden auf unserer Webseite unter der Adresse: <https://www.studentenwerk-leipzig.de/wohnen/studnet>

# **5. Sperrung des Internetzuganges**

### **a) wegen Copyrightverletzungen:**

Wird dem Studentenwerk Leipzig eine Copyrightverletzung bekannt, so wird der Internetzugang der Nutzerin/des Nutzers, der/dem diese IP-Adresse gehört, umgehend gesperrt. Eine Freischaltung des Internetzuganges erfolgt erst nach **schriftlicher Stellungnahme**, die durch das studNET-Büro geprüft wird. Die

Freischaltung erfolgt in der Regel zum folgenden Werktag. Weitere rechtliche Schritte gegen die Nutzerin/den Nutzer bleiben davon unberührt.

### **b) wegen anderer Verstöße gegen die Nutzungsbedingungen:**

Bei Verstößen gegen die Nutzungsbedingungen, gegen geltendes Recht oder bei groben Störungen des Netzbetriebes wird der Internetzugang bis zur Klärung des Sachverhaltes gesperrt. Die Nutzerin/der Nutzer hat **schriftlich** zu dem Sachverhalt **Stellung zu nehmen**. Die Freischaltung erfolgt nach Klärung des Sachverhaltes. Sie kann in besonders schweren Fällen auch dauerhaft verweigert werden. Weitere rechtliche Schritte gegen die Nutzerin/den Nutzer bleiben davon unberührt.

## **6. Datenschutzhinweise für die Nutzung des Internets in den Studentenwohnheimen des Studentenwerks Leipzig**

## **Informationen gemäß Art. 13 Datenschutz-Grundverordnung (DSGVO)**

### **a) Wer ist für Datenverarbeitung verantwortlich?**

Verantwortlich im Sinne des Datenschutzrechts ist das

Studentenwerk Leipzig – Anstalt öffentlichen Rechts Goethestr. 6 04109 Leipzig

Sie finden weitere Informationen zu uns, Angaben zu den vertretungsberechtigten Personen und auch weitere Kontaktmöglichkeiten in unserem Impressum unserer Internetseite: <https://www.studentenwerk-leipzig.de/impressum>

## **b) Welche Daten werden von uns verarbeitet? Und zu welchen Zwecken?**

Sobald Sie über den studNET-Zugang mit Diensten im Internet kommunizieren (z.B. Webseiten aufrufen) wird Ihre personenbezogene private IP-Adresse an einem unserer sogenanntes NAT-Gateways auf eine öffentliche IP-Adresse umgesetzt. Für die Auswertung und Sicherstellung der Einhaltung des maximalen monatlichen Datenvolumens speichert das Studentenwerk Leipzig die folgenden

Daten: Datum, Uhrzeit, Quell-IP privat, Quell-Port, Ziel-IP im Internet, Ziel-Port im Internet, Protokoll sowie die übertragene Datenmenge in Bytes. Weiterhin werden die genannten Daten bei Netzwerkstörungen oder zur Fehlerbeurteilung oder deren Behebung bei Notwendigkeit ausgewertet. Das Studentenwerk Leipzig als Betreiber des studNET unterliegt den gesetzlichen Regelungen der EU DSGVO. Die Erhebung, Verarbeitung und Nutzung der in Zusammenhang mit der Nutzung des Internets erfassten Daten erfolgt im engen Rahmen der gesetzlichen Vorgaben. Eine Herausgabe von Nutzerdaten erfolgt nur auf Antrag oder Anfrage von zuständigen Behörden unter Betrachtung des Einzelfalls und nach Überprüfung der genannten Gesetzesgrundlagen der jeweiligen Behörde.

# **c) Auf welcher rechtlichen Grundlage verarbeiten wir Ihre Daten?**

Rechtsgrundlage für die Verarbeitung Ihrer personenbezogenen Daten ist die Erfüllung des Mietvertrages (DSGVO Art. 6 Abs. 1 lit b).

## **d) Wie lange werden die Daten gespeichert?**

Die genannten Verbindungsdaten, welche bei der Nutzung des studNET erhoben werden, werden nach 35 Tagen gelöscht. Diese Daten befinden sich nach der Löschung auch nicht in Backups oder sonstigen redundanten Speicherorten.

### **e) An welche Empfänger werden die Daten weitergegeben?**

Die Daten werden ausschließlich intern im Studentenwerk Leipzig gespeichert.

Es erfolgt kein Datentransfer an Dritte, insbesondere auch nicht in ein anderes Land.

### **f) Wo werden die Daten verarbeitet?**

Die Daten werden ausschließlich in der Bundesrepublik Deutschland verarbeitet.

### **g)** Ihre Rechte als "Betroffener"

Sie haben das Recht auf Auskunft über die von uns zu Ihrer Person verarbeiteten personenbezogenen Daten.

Auskunftserfragen haben stets schriftlich und gleichzeitig unter persönlicher Vorlage eines Identifikationsnachweises (Ausweis oder Pass) zu erfolgen.

Ferner haben Sie ein Recht auf Berichtigung oder Löschung oder auf Einschränkung der Verarbeitung, soweit Ihnen dies gesetzlich zusteht.

Ferner haben Sie ein Widerspruchsrecht gegen die Verarbeitung im Rahmen der gesetzlichen Vorgaben. Gleiches gilt für ein Recht auf Datenübertragbarkeit.

Bitte beachten Sie, dass eine Nichtbereitstellung der personenbezogenen Daten oder deren Einschränkung eine Abschaltung des studNET Zuganges zur Folge hätte.

## **h) Unser Datenschutzbeauftragter**

Wir haben einen externen Datenschutzbeauftragten für unser Studentenwerk Leipzig benannt. Sie erreichen diesen unter folgenden Kontaktmöglichkeiten:

Kevin Peter Corinthstr. 19 04157 Leipzig E-Mail: [kevin.peter@was-ist-datenschutz.de](mailto:kevin.peter@was-ist-datenschutz.de) Telefon: 0800 63003061 (kostenfrei)

### **i) Beschwerderecht**

Sie haben zusätzlich das Recht, sich an die Aufsichtsbehörde zu wenden, wenn Sie der Ansicht sind, dass die Verarbeitung Ihrer personenbezogenen Daten nicht rechtmäßig erfolgt. Die Anschrift der für das Studentenwerk Leipzig zuständigen Aufsichtsbehörde lautet: Der Sächsische Datenschutzbeauftragte, Bernhard-von-Lindenau-Platz 1, 01067 Dresden, Telefon: 0351 493-5401, Telefax: 0351 493-5490, E-Mail: [saechsdsb@slt-sachsen.de](mailto:saechsdsb@slt-sachsen.de)

# **7. Störungsmeldungen und studNET-Büro**

Fragen oder Probleme bei der Anmeldung? Dann wenden Sie sich bitte an unsere studNET-Servicemitarbeiter.

# $\rightarrow$  studNET-Helpdesk für Störungsmeldungen und Anfragen:

[https://studnet.studentenwerk-leipzig.de](https://studnet.studentenwerk-leipzig.de/)

Als Benutzername geben Sie Ihre Mieternummer gefolgt von Ihrem Geburtsdatum (ttmmjj) ein, z.B.:

Geburtsdatum:02.11.1993 Mieternummer:123456 Benutzername: 123456021193

Das Passwort ist: *studnet*

#### **Wichtig:**

Fügen Sie bitte Ihrer detaillierten Störungs- bzw. Problembeschreibung nach Möglichkeit einen Screenshot (oder ein Textdokument) Ihrer Netzwerkeinstellungen (IP Adresse / Manuelle Einstellungen / Internet Protokoll Version 4) Ihres LAN / Ethernet Adapter hinzu. Übermitteln Sie uns bitte konkrete Angaben zu Ihrem genutzten Betriebssystem und der Art Ihrer Netzwerkanbindung (Kabel / USB Ethernet Adapter / WLAN) sowie eventuelle Fehlermeldungen.

### **studNET-Büro:**

**Hotline:** 01761 / 96 59 818 Montag bis Freitag (außer an Feiertagen): 8.30-9.30 Uhr

**Sprechzeit:** im Studentenwohnheim Straße des 18. Oktober 23, Zimmer 211 Dienstag 14.00-16.00 Uhr